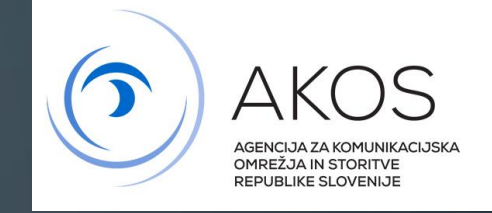

# VIZUALIZACIJA PODATKOV GJI ZA **ELEKTRONSKE KOMUNIKACIJE**

UROŠ PRELOŽNIK, INŽ.GEOD.

Ō

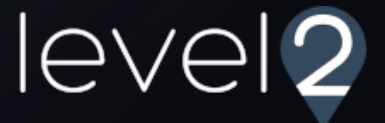

#### **VSEBINA**

- Razlaga pojmov GJI, ZK GJI
- Posebnosti evidentiranja Elektronskih komunikacij
- Namizna aplikacija QGIS
- Vhodni podatki GJI
- Vizualizacija s QGIS-om
- Primer konkretne rešitve

#### O AVTORJU

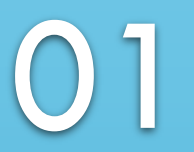

Level2, Uroš Preložnik s.p. od leta 2016

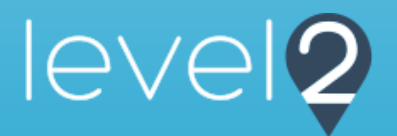

02

Več kot 20 let izkušenj na področju Geografskih informacijskih sistemov (GIS), baz podatkov in spletnih aplikacij

03

Poznavanje področja GJI in katastra od vzpostavitve 2006

04

Razvoj lastne rešitve za izdelavo elaboratov GJI v okolju QGIS

### GOSPODARSKA JAVNA INFRASTRUKTURA (GJI)

Objekti in omrežja namenjeni izvajanju nalog gospodarskih javnih služb. Zajema področja:

- prometa,
- energetike,
- komunalnega gospodarstva,
- **elektronskih komunikacij**,
- upravljanja z vodami,
- gospodarjenja z drugimi vrstami naravnega bogastva ali varstva okolja.

### ZBIRNI KATASTER GJI (ZK GJI)

- Centralna evidenca vseh podatkov GJI na območju države v predpisani strukturi
- Osnovni namen prikaz zasedenosti prostora in opremljenosti stavb
- Vodi Geodetska uprava RS (GURS)
- Zakonsko predpisano posredovanje podatkov s strani lastnikov oz. upravljavcev
- Podatki so javno dostopni

#### VSEBINA ZK GJI

Vsak element (objekt):

- Vrsta in tip
- Grafični podatki (koordinate, višina, geometrija)
- Datum in vir zajema, leto gradnje oz. zadnje obnove, dimenzija
- Natančnost zajema
- Drugi opisni podatki (odvisno od vrste objekta)
- Upravljavec objekta (1 ali več)
- Izvajalec GJS

#### **1. TRASE** (LINIJSKI ELEMENTI)

Del telekomunikacijskega voda, ki povezuje enega ali več objektov in po katerem je možna komunikacija. SESTAVNI DELI TRASE SO:

• Cev

• Kabel na trasi (v zemlji, po zraku,..)

- Kabel v cevi
- Vod v kablu

• Vod v kablu

#### **2. Cevi, kabli, vodi**

Cev je valjast predmet kjer se nahajajo komunikacijski kabli

Kabel je električni vodnik iz ene ali več med seboj izoliranih žic, obdan z zaščitnim slojem. Lahko je v cevi ali direktno v zemlji ali zraku.

Vod je naprava iz vodnikov in drugih delov za prenos komunikacijskih signalov, ki se nahaja v kablu.

#### **2. Cevi, kabli, vodi**

Dodatne tabele so razširitev samo za elektronske komunikacije. Gre za tabele brez geometrije (ta je vezana na trase)

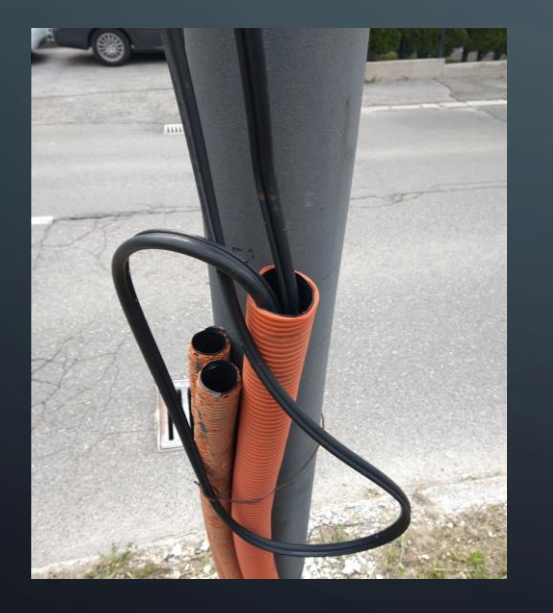

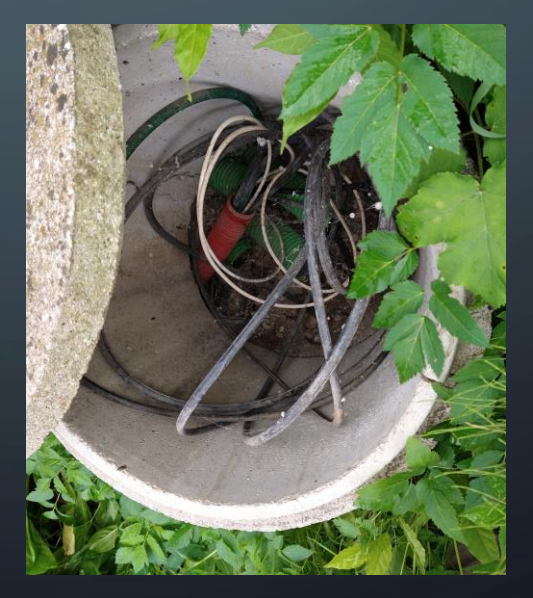

#### **3. Omarice, jaški, antene, drugi objekti** (točkovni ali poligonski elementi)

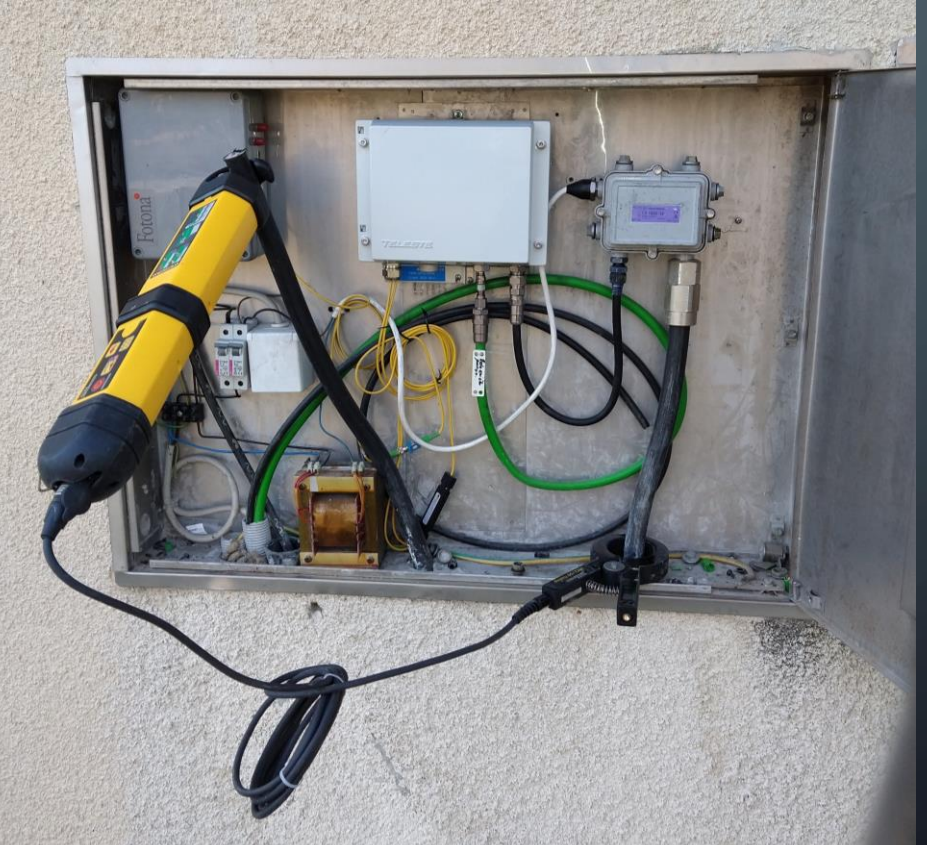

- Posamezna trasa lahko vsebuje eno ali več cevi in/ali en ali več kablov
- Cev lahko poteka po eni ali več trasah (N:N)
- Kabel lahko poteka po eni ali več ceveh in/ali eni ali več tras (N:N)
- Vod poteka znotraj enega kabla (1:N)

#### ELABORAT SPREMEMB ZA VPIS V ZK GJI

Za vsako spremembo ZK GJI je potrebno izdelati elaborat v predpisani strukturi.

Elaborat potrdi pooblaščeni inženir geodezije.

Za izdelavo je potrebna namenska programska oprema.

## **QGIS**

- Odprtokodna namizna aplikacija s področja Geografskih informacijskih sistemov (GIS)
- Prednost v široki skupnosti uporabnikov, možnosti prilagajanja in razvoja lastnih vtičnikov
- Dobra povezava s prostorskimi bazami podatkov
- Okolje za vizualizacijo prostorskih podatkov

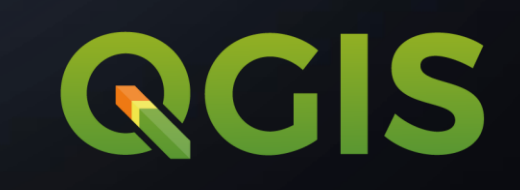

### VHODNI PODATKI GJI

- GURS objavil nov format in strukturo, avgusta 2022
- Uvoz v relacijsko podatkovno bazo
- Nepotrebno zakomplicirane tabele, potrebna precejšnja dodatna obdelava
- Končni rezultat lastna struktura v bazi za pripravo elaboratov sprememb

Nima lastne geometrije. Vsebuje:

- Nabor tras po katerih poteka
- Dimenzijo (premer)
- Nadrejena cev
- Upravljavec oz. lastnik

Dinamična vizualizacija kot unija tras.

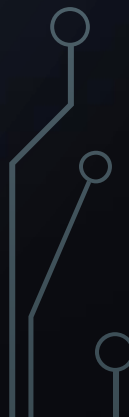

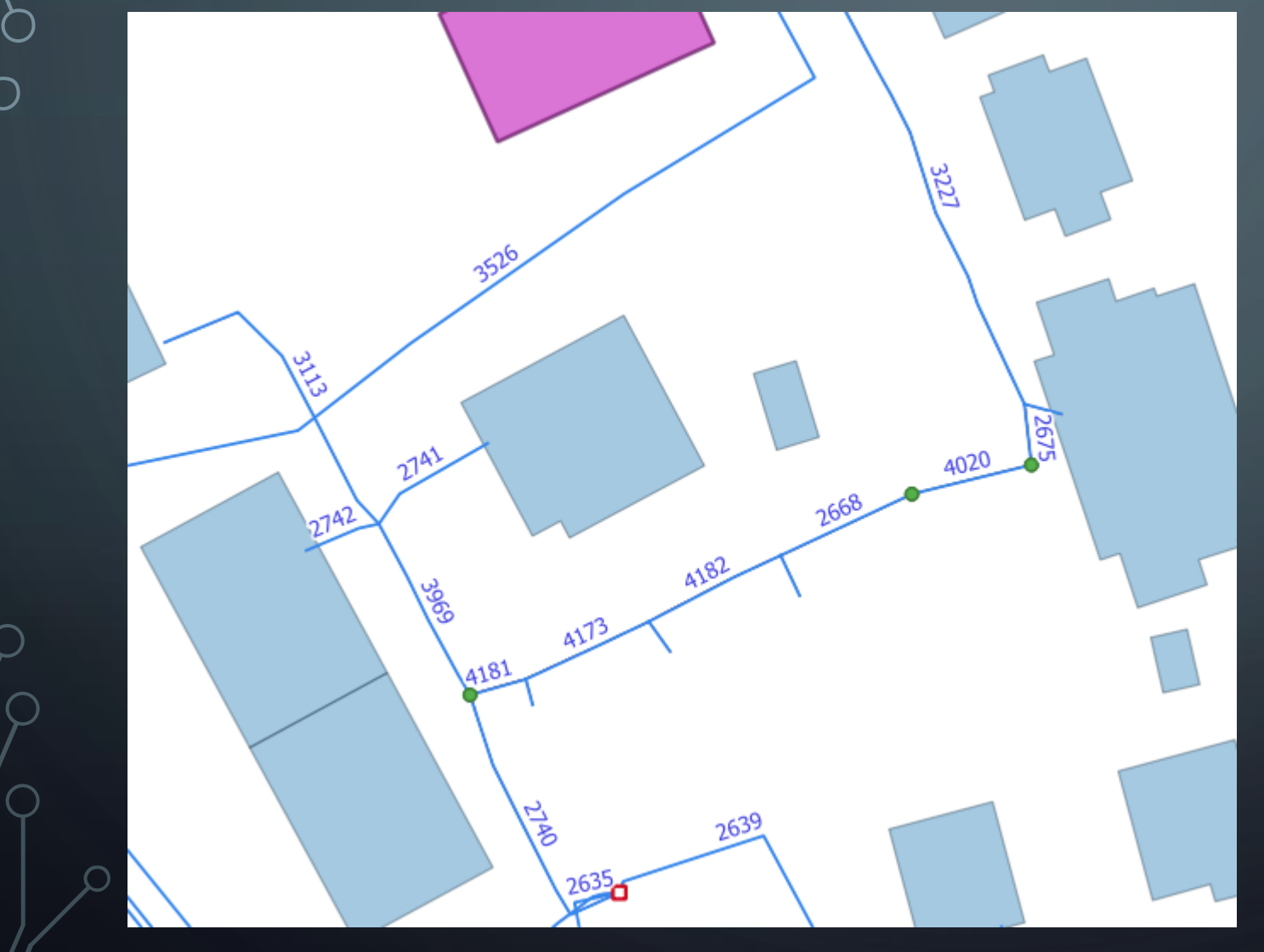

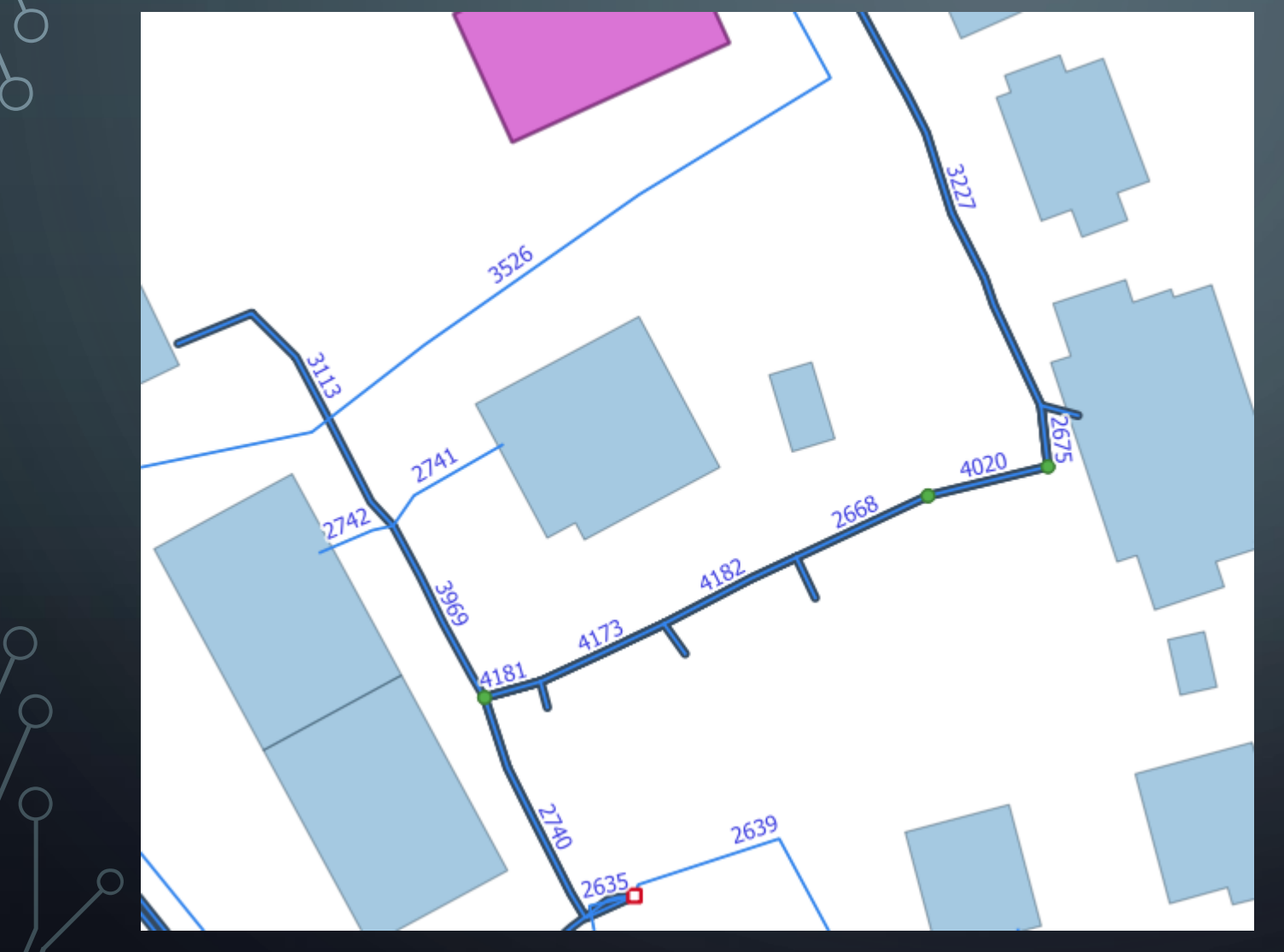

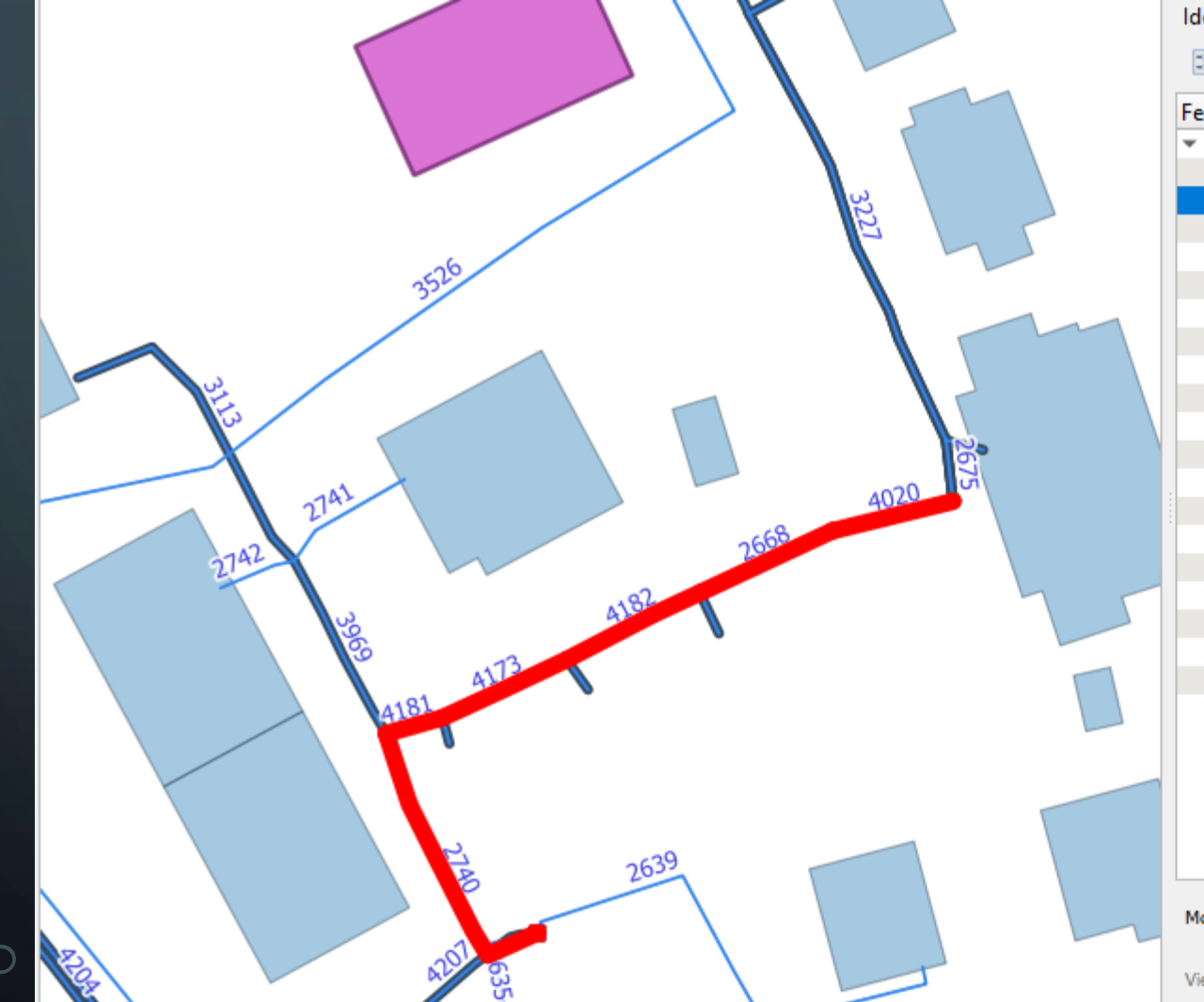

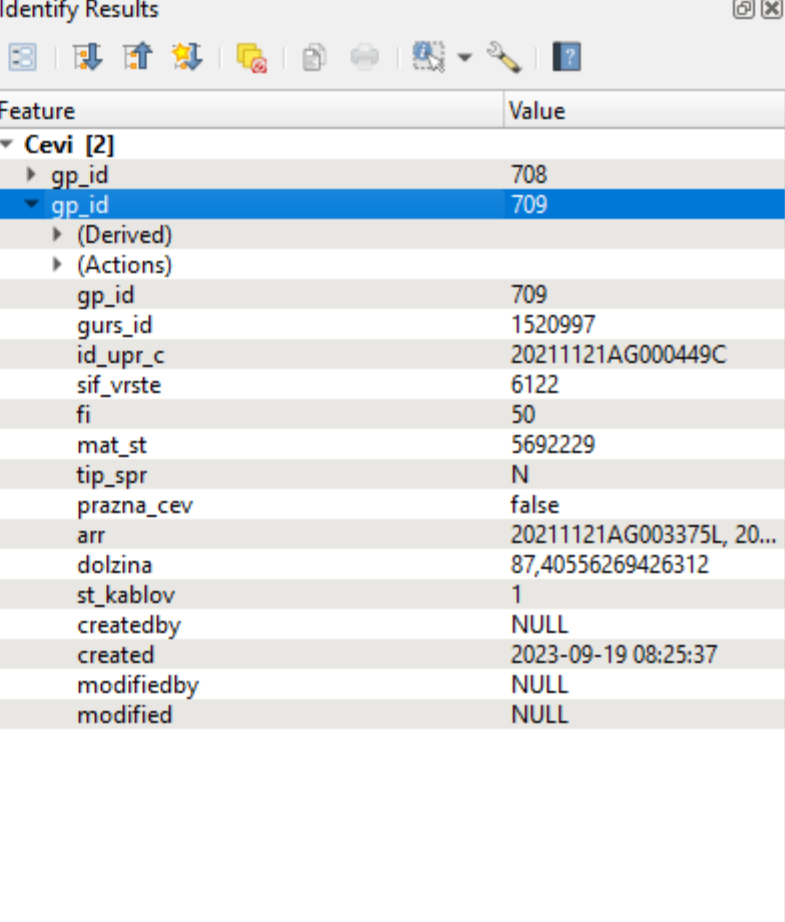

 $\overline{\phantom{a}}$ 

Mode | Layer Selection

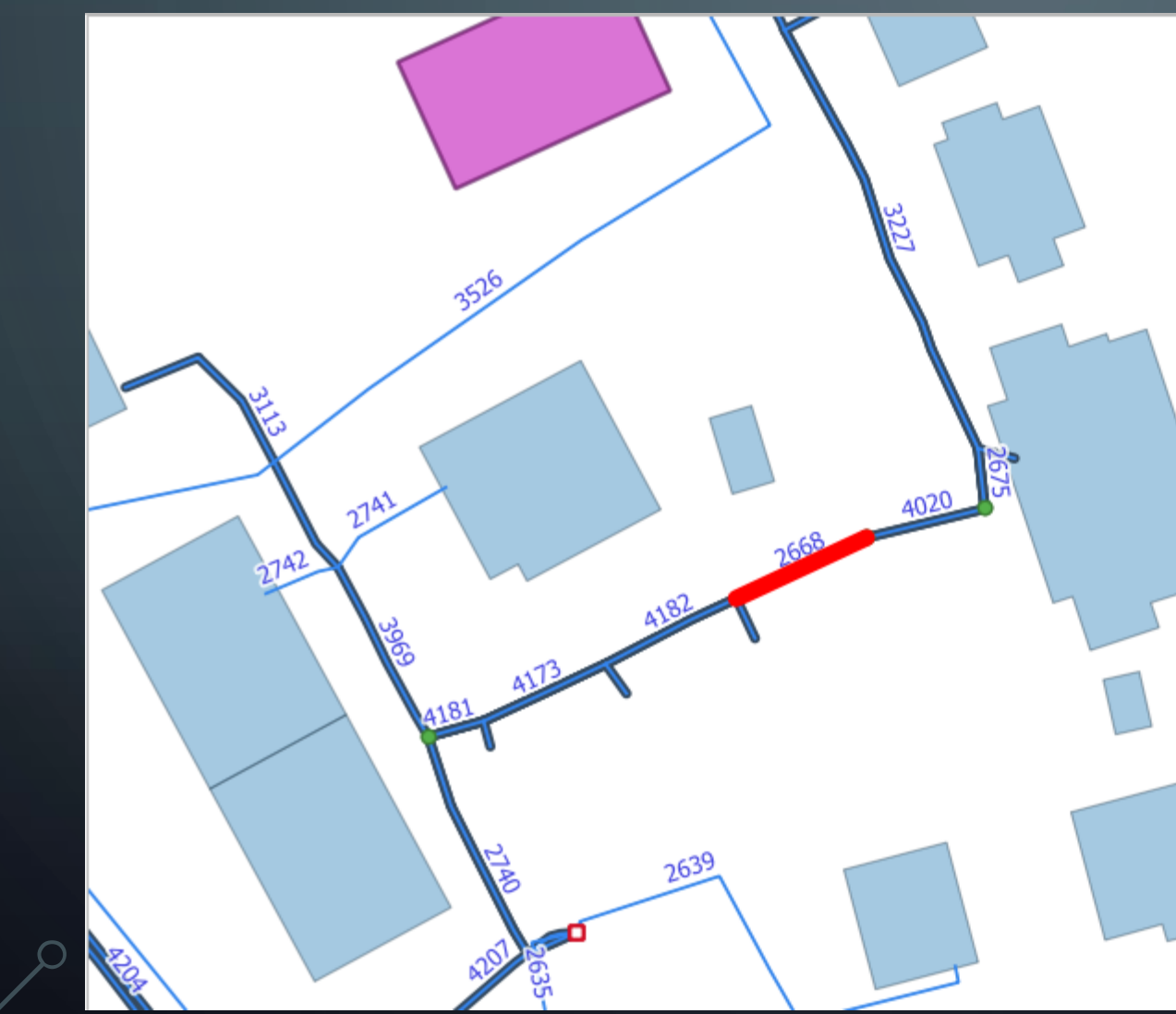

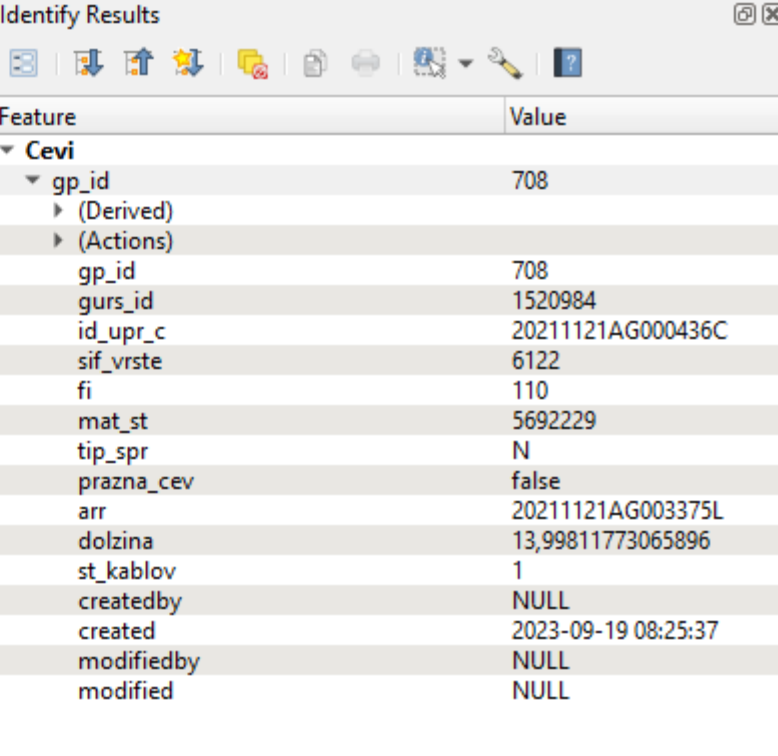

 $\overline{\phantom{a}}$ 

Mode | Layer Selection

Nima lastne geometrije. Vsebuje:

- Nabor tras in/ali cevi po katerih poteka
- Vrsta kabla (optika, koaksialni kabel, bakrena parica,…)
- Število vodov
- Upravljavec oz. lastnik

Dinamična vizualizacija kot unija tras

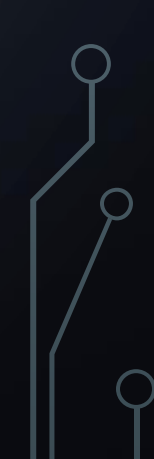

#### VIZUALIZACIJA V OKOLJU QGIS - KABEL V CEVI

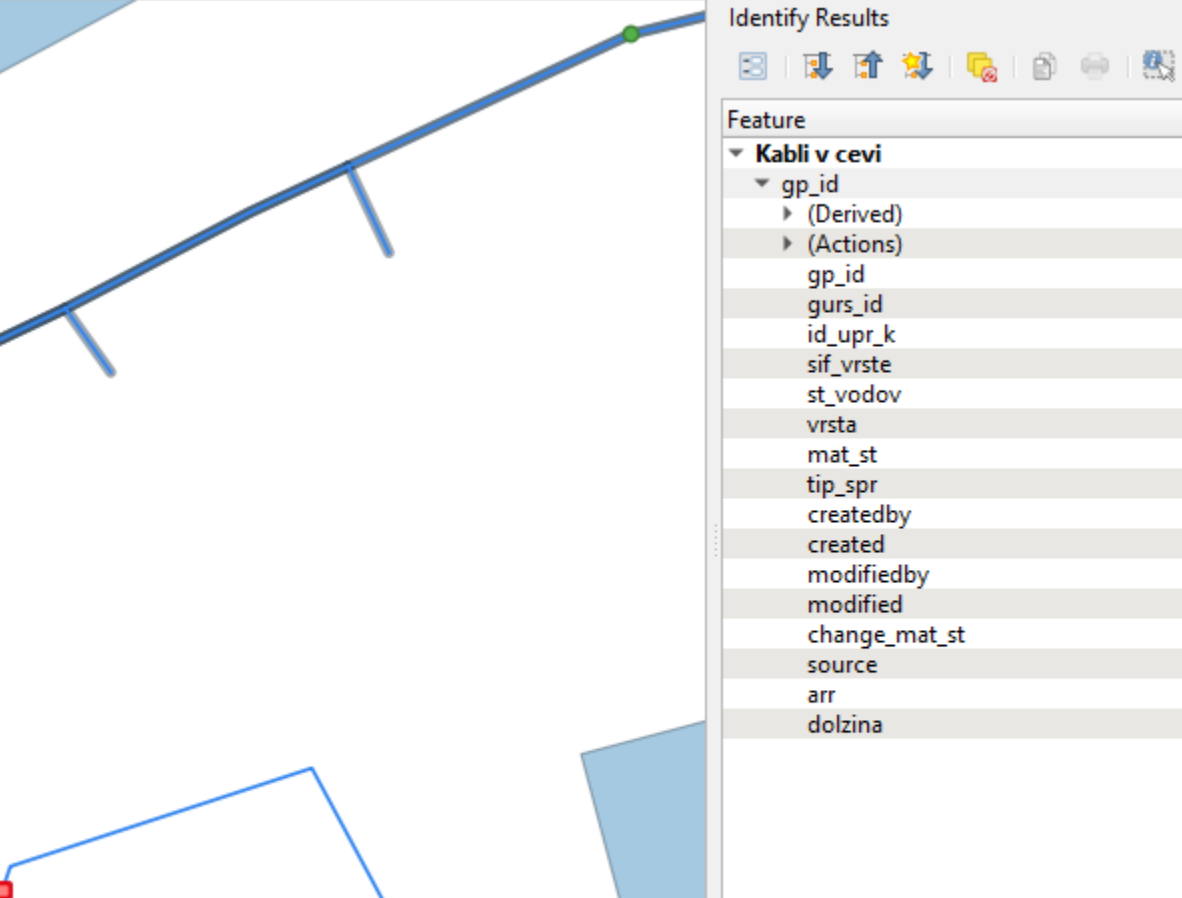

Value 3716 3716 1515514 20211121AG001858K 6123 2 Koaksialni kabel 5692229  $N$ **NULL** 2023-09-19 08:25:37 **NULL NULL** false **ACL** 20211121AG000443C, 2... 36,72077522849081

 $\sim$   $\blacksquare$ 

 $\overline{\phantom{0}}$ 

 $O(X)$ 

 $\overline{\mathbf v}$ 

Mode | Layer Selection

 $\overline{\mathbf{v}}$ 

### VIZUALIZACIJA V OKOLJU QGIS - KABEL V CEVI

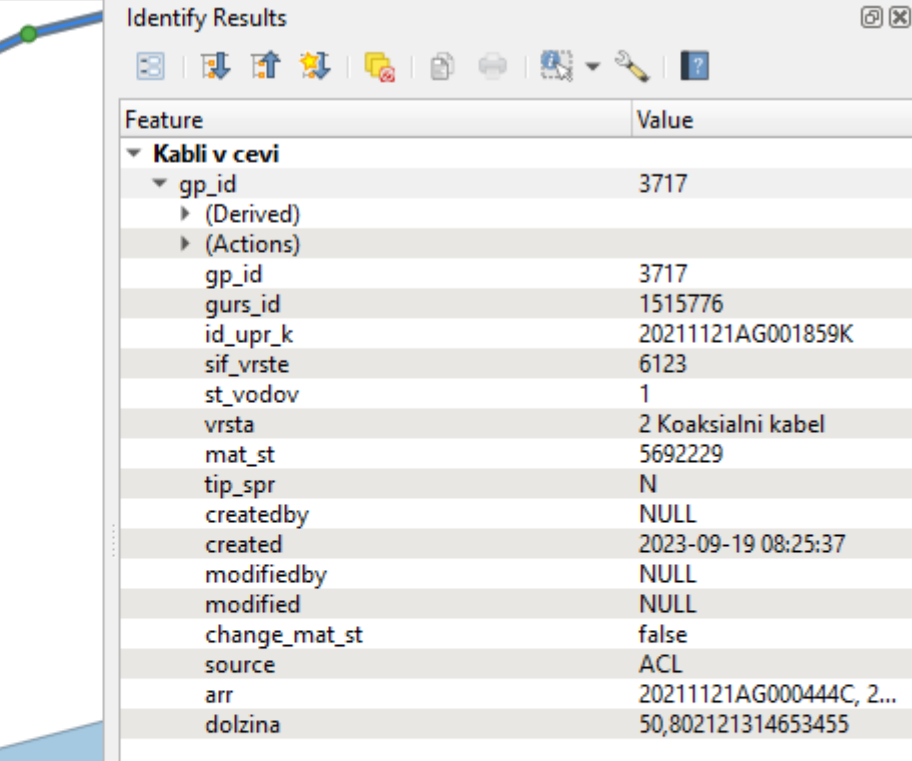

മയ

Mode | Layer Selection

#### VIZUALIZACIJA V OKOLJU QGIS - KABEL V CEVI

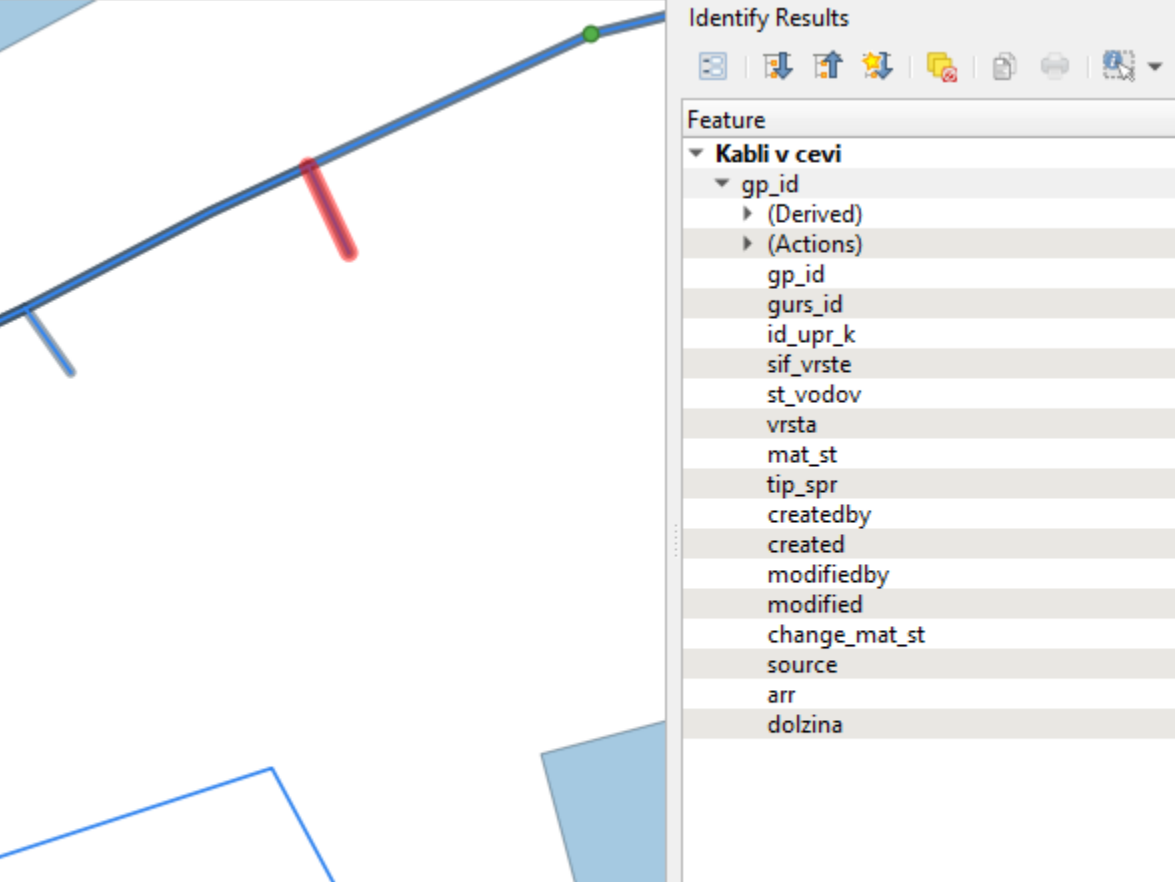

Layer Selection

 $\overline{\mathbf v}$ 

回区

 $|2|$ 

Value

3929

3929 1516202

6123  $\mathbf{1}$ 

5692229 N. **NULL** 

**NULL NULL** false ACL

20211121AG001860K##...

2 Koaksialni kabel

2023-09-19 08:25:37

20211121AG000440C 4,289906758916318

 $\overline{\mathbf{v}}$ 

Mode

- Enaka rešitev za Kabel na trasi
- Kabli so se vnašali na različne načine, najenostavnejši 1 kabel na 1 traso (nima smisla)
- Več kablov po istih trasah, kako to vizualizirati (pomožni sloj Števec kablov)

## VIZUALIZACIJA V OKOLJU QGIS - ŠTEVEC KABLOV

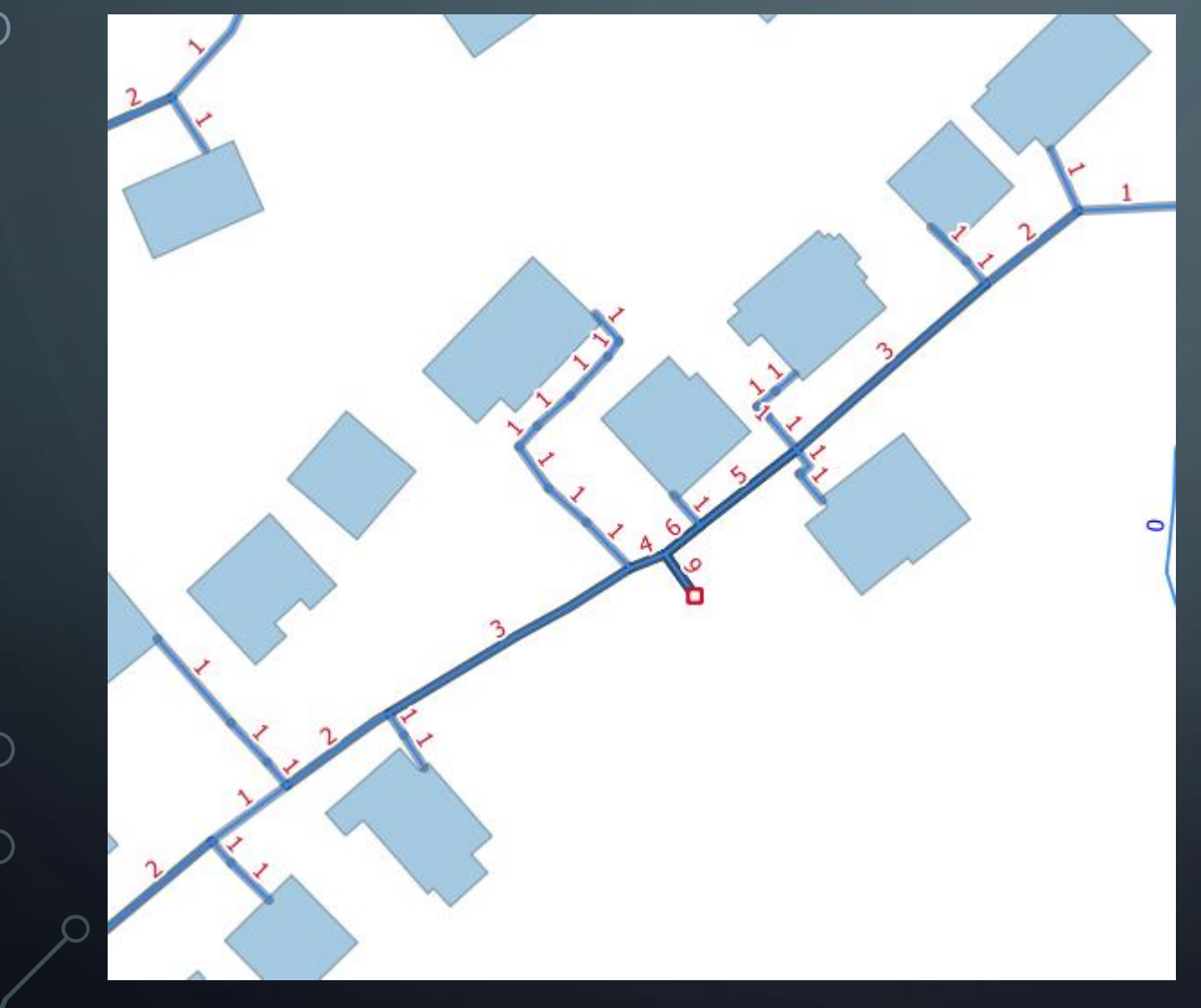

## VIZUALIZACIJA V OKOLJU QGIS - ŠTEVEC KABLOV

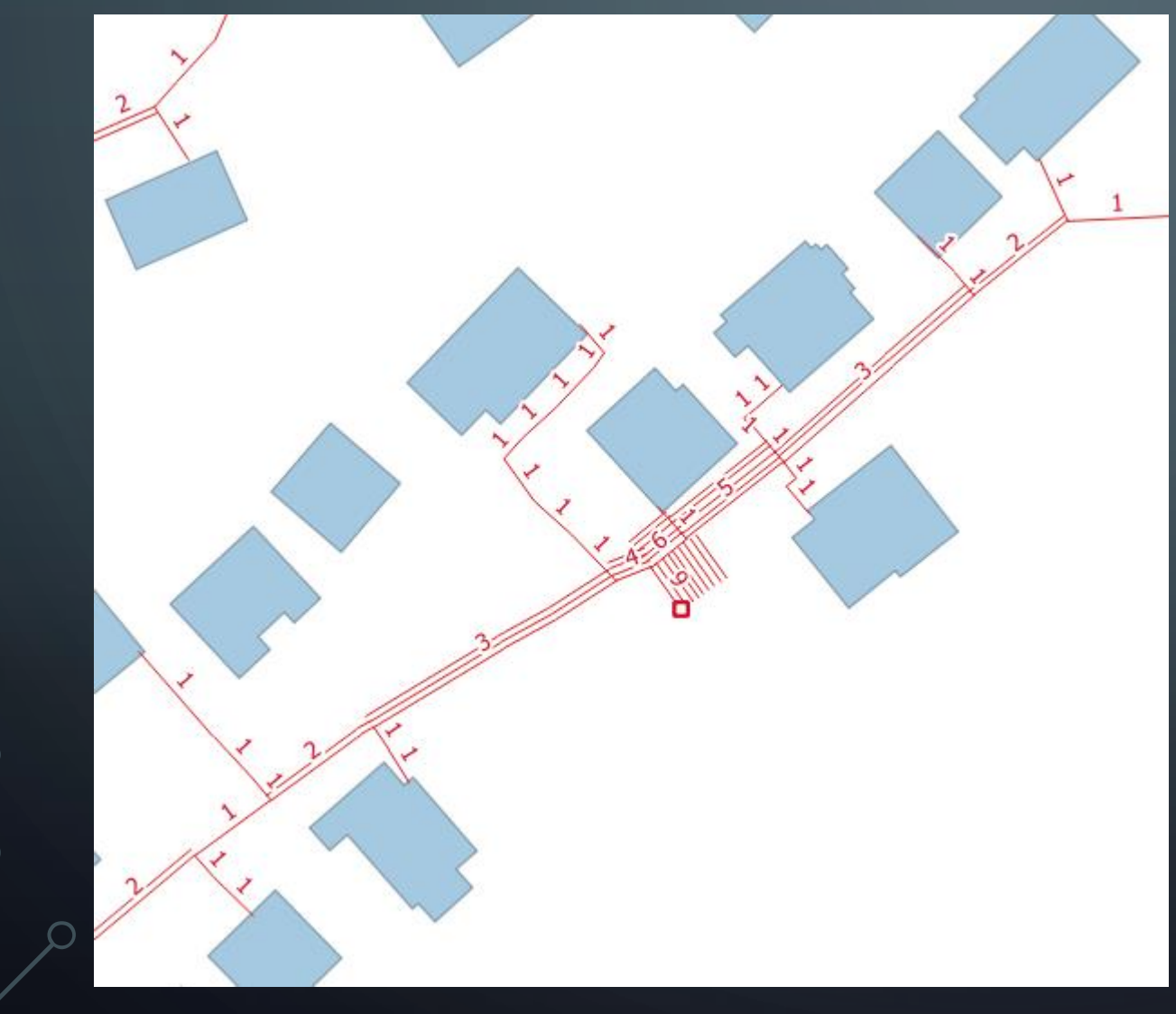

Nima lastne geometrije. Poteka znotraj 1 kabla. Vsebuje:

- Kapaciteta (neobvezno)
- Aktivnost
- Upravljavec oz. lastnik

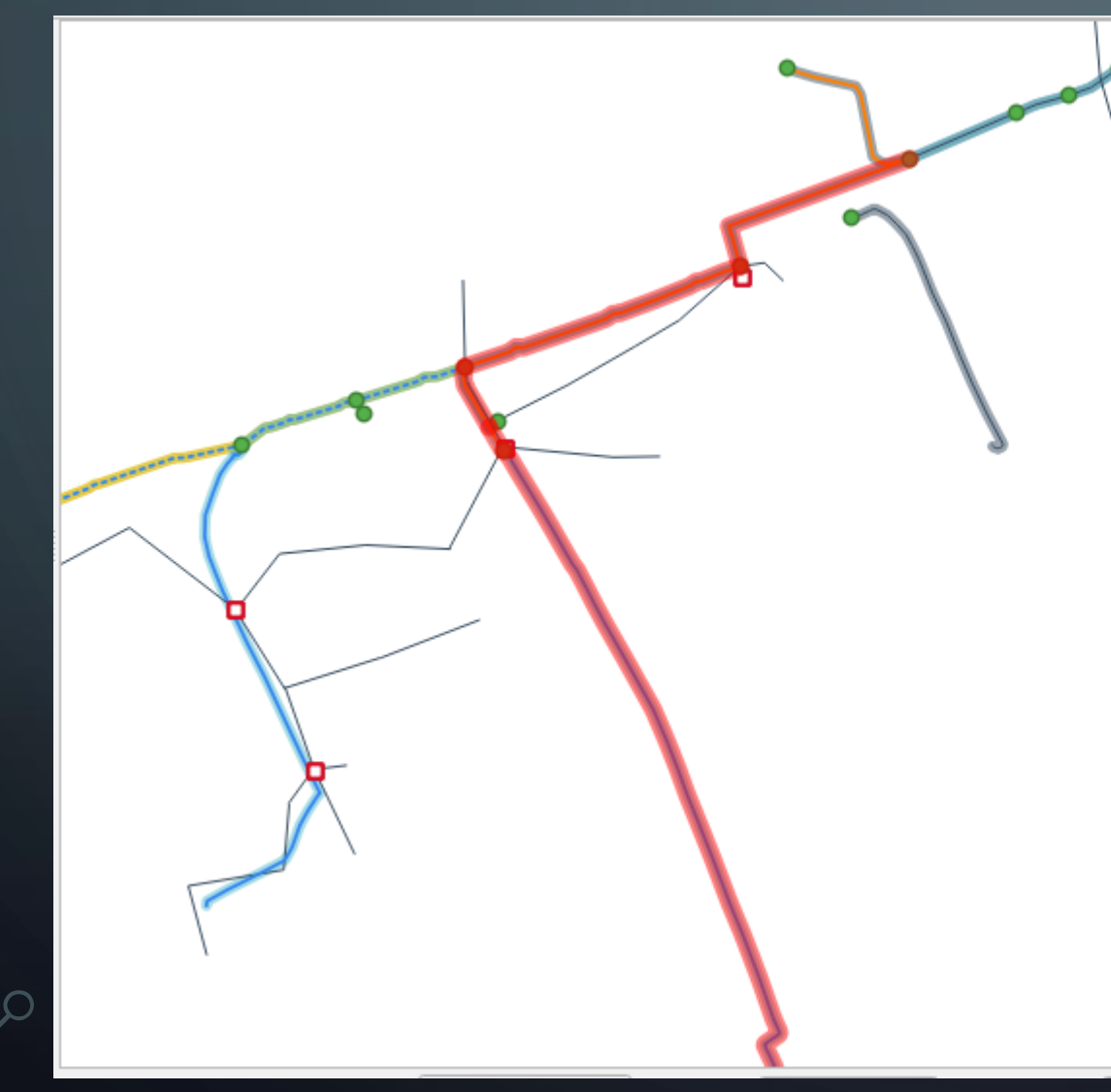

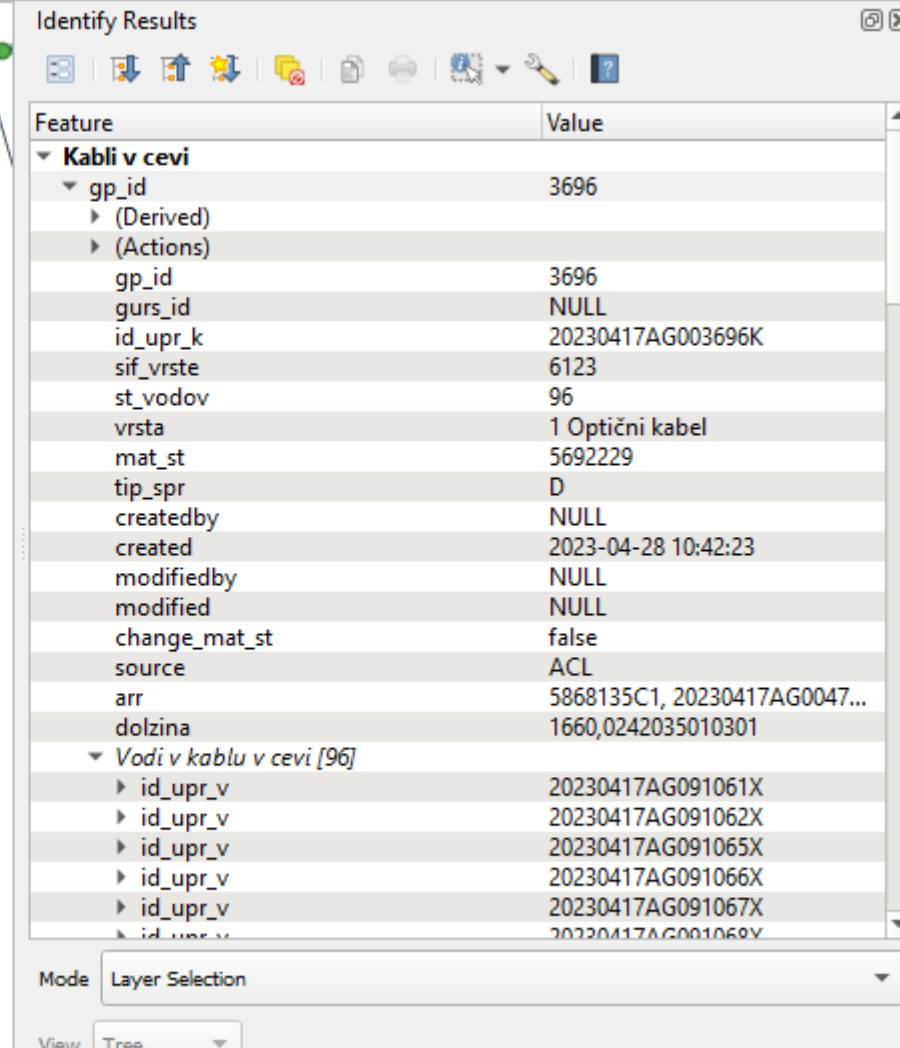

## PRIMER KONKRETNE REŠITVE

Lasten vtičnik za QGIS ki omogoča izdelavo elaboratov za vpis sprememb v ZK GJI.

Prikaz napredne funkcije vtičnika za Elektronske komunikacije.

### SITUACIJA

O

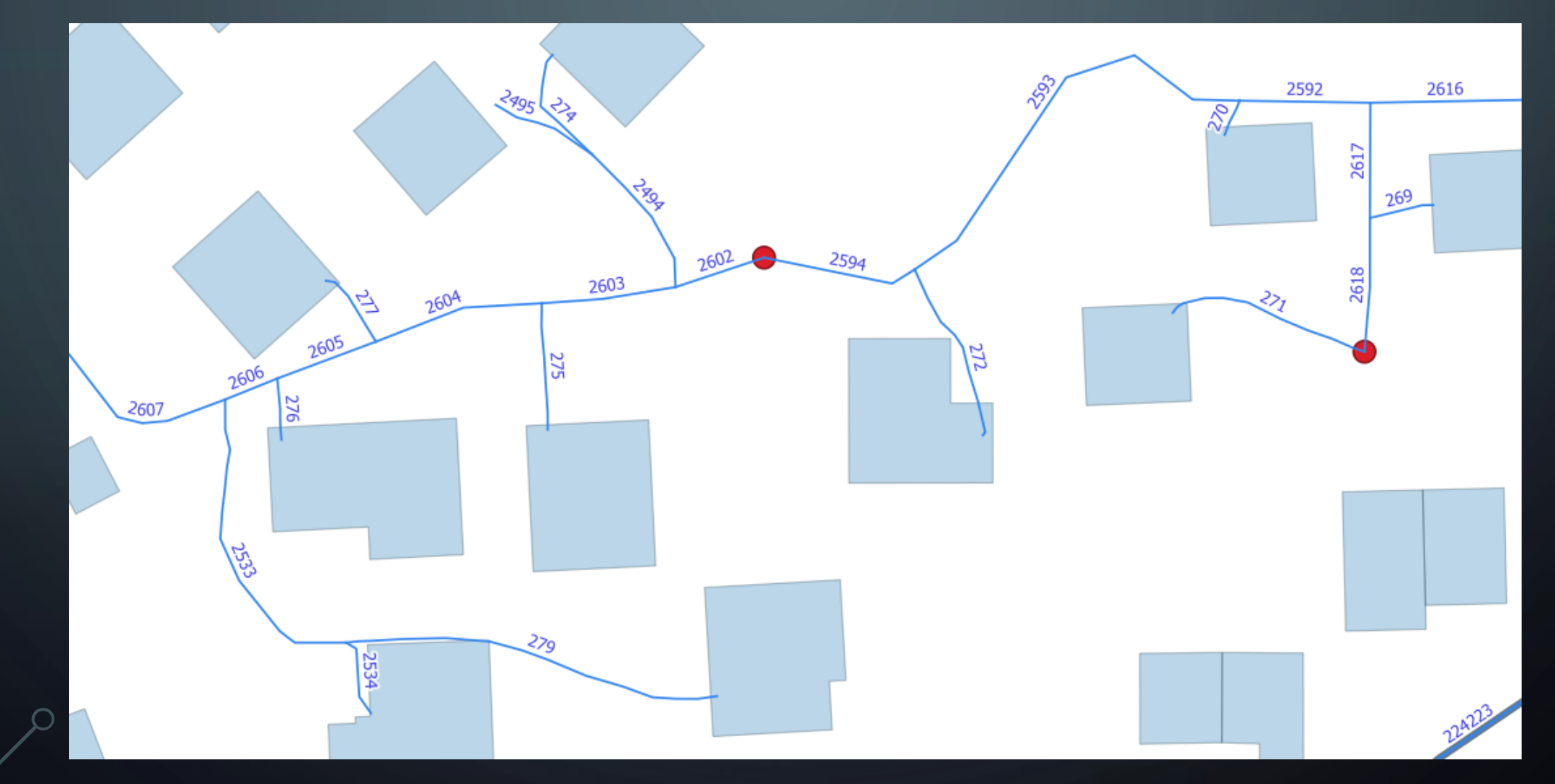

### NALOGA

Trasa v zemlji, koaksialni kabel

#### **OSNOVNO**:

• Kreiranje kabla od točke A do točke B po trasah ali novi cevi

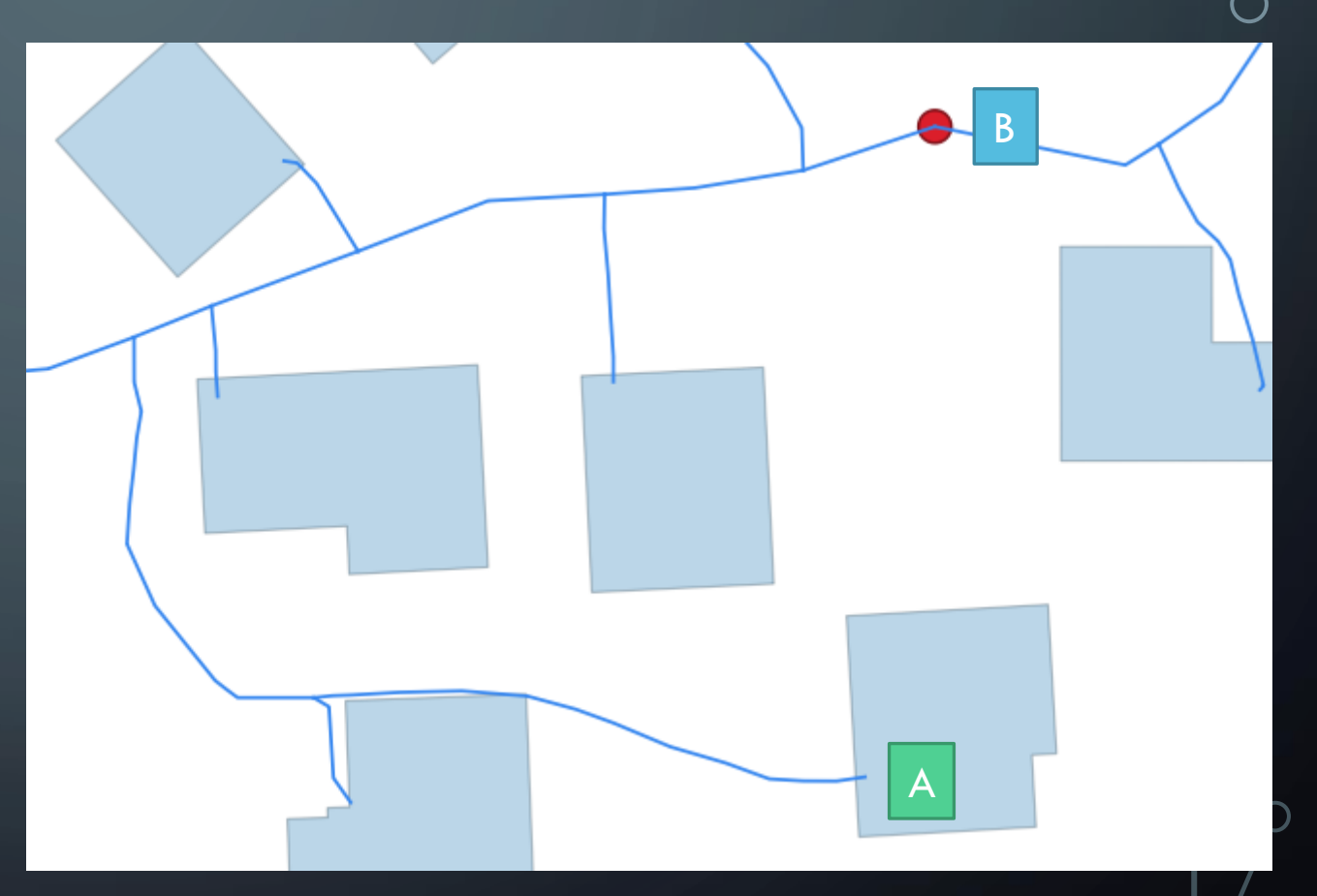

#### NALOGA

Trasa v zemlji, koaksialni kabel

#### **NAPREDNO**

- Kreiranje kabla za vsak hišni priključek do pripadajoče omarice
- Kreiranje kabla med omaricami

*Določitev enega kabla za eno traso, odpade! Ročni vnos posameznih tras za vsak kabel je preveč zamuden in odpade!*

## GENERIRANJE HIŠNIH PRIKLJUČKOV

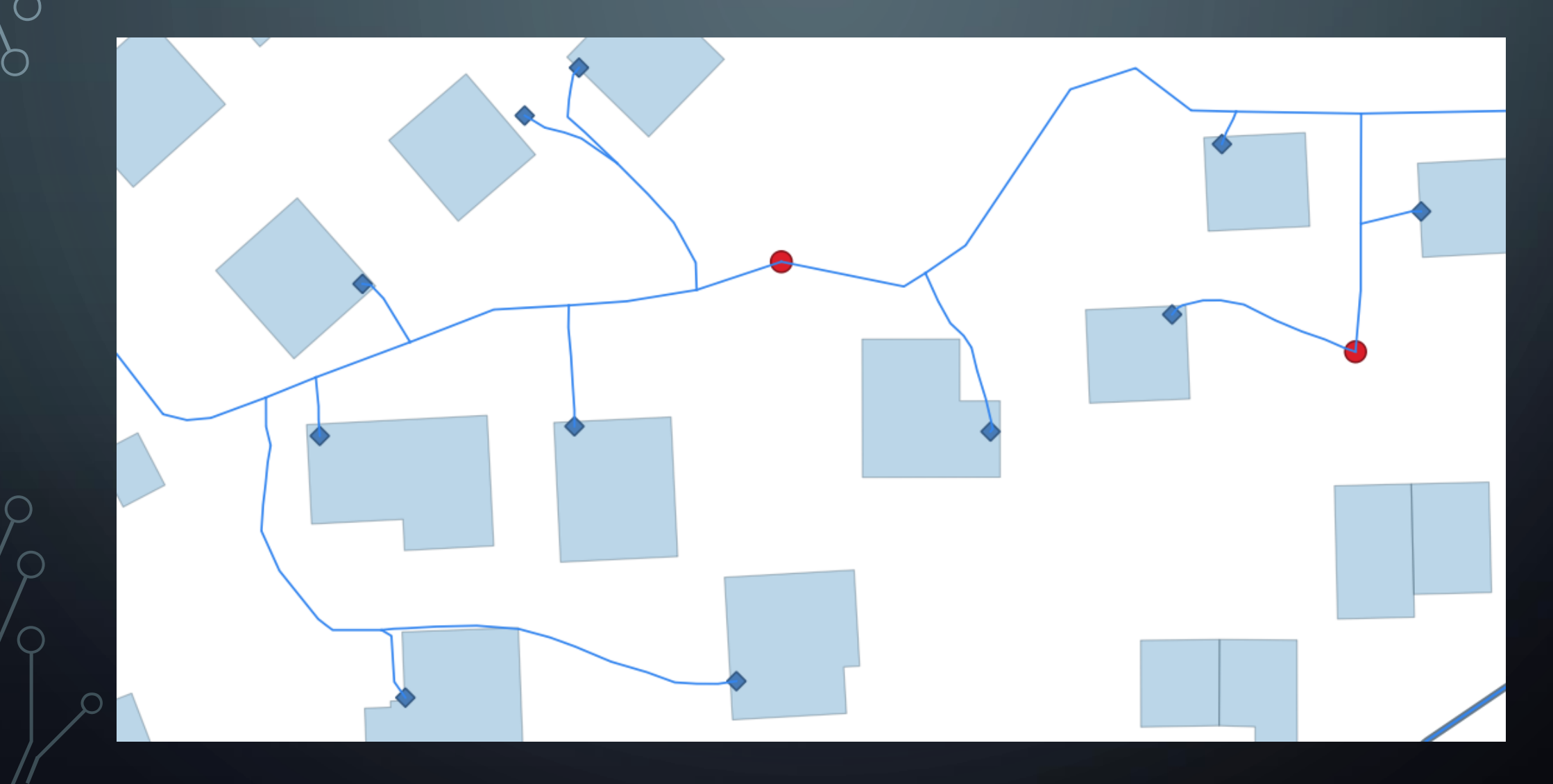

## GENERIRANJE HIŠNIH PRIKLJUČKOV

- Razbijanje linij na križiščih
- Kreiranje omrežne topologije
- To omogoča določitev poti po omrežju od točke A do točke B
- Določitev najbližje omarice (poti po omrežju!) za vsak hišni priključek
- Določitev dovoda omaricam

## AVTOMATSKI PRIPIS OMARICE ZA VSAK HIŠNI PRIKLJUČEK

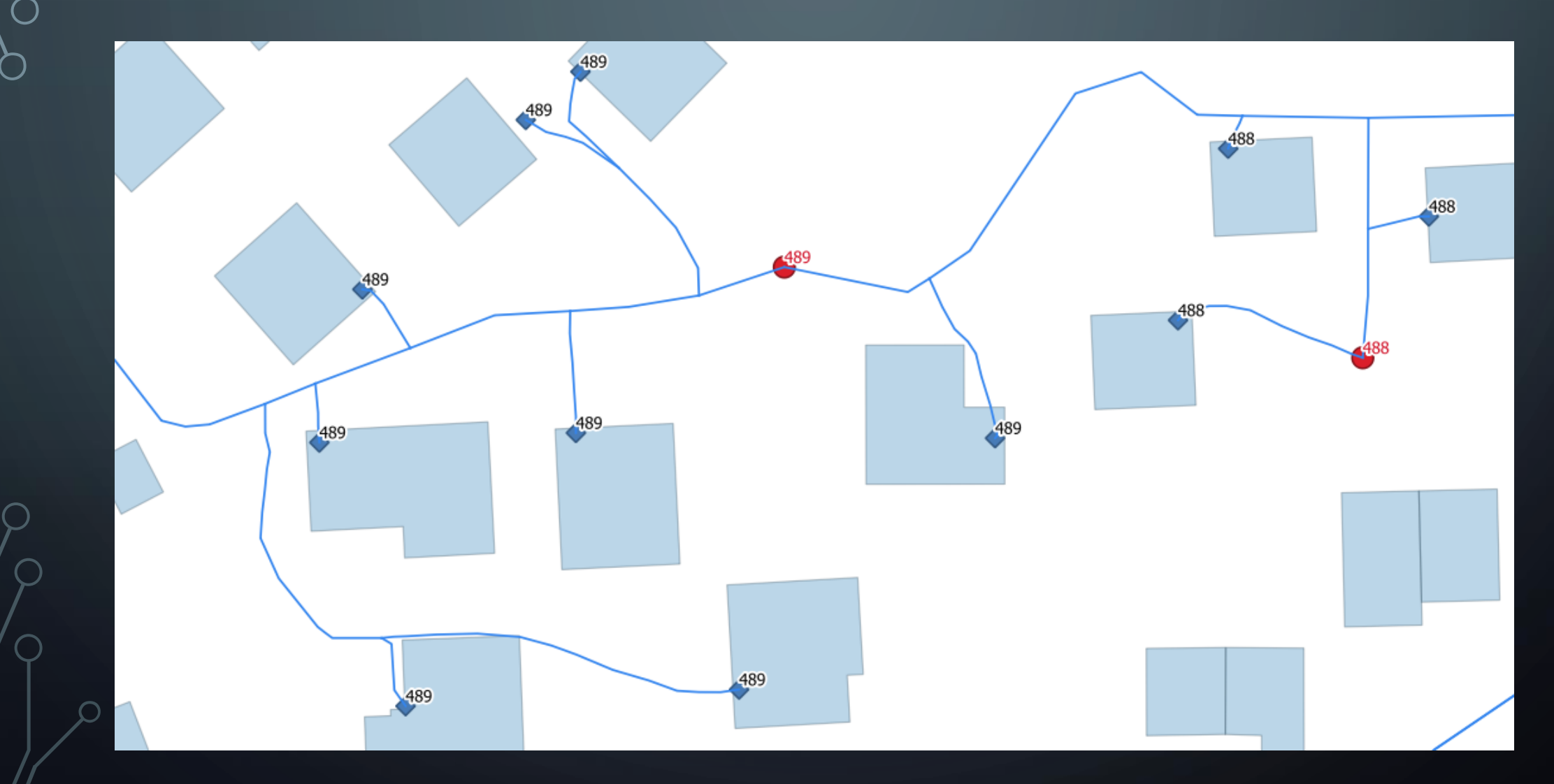

## VIZUALIZACIJA (PREGLED)

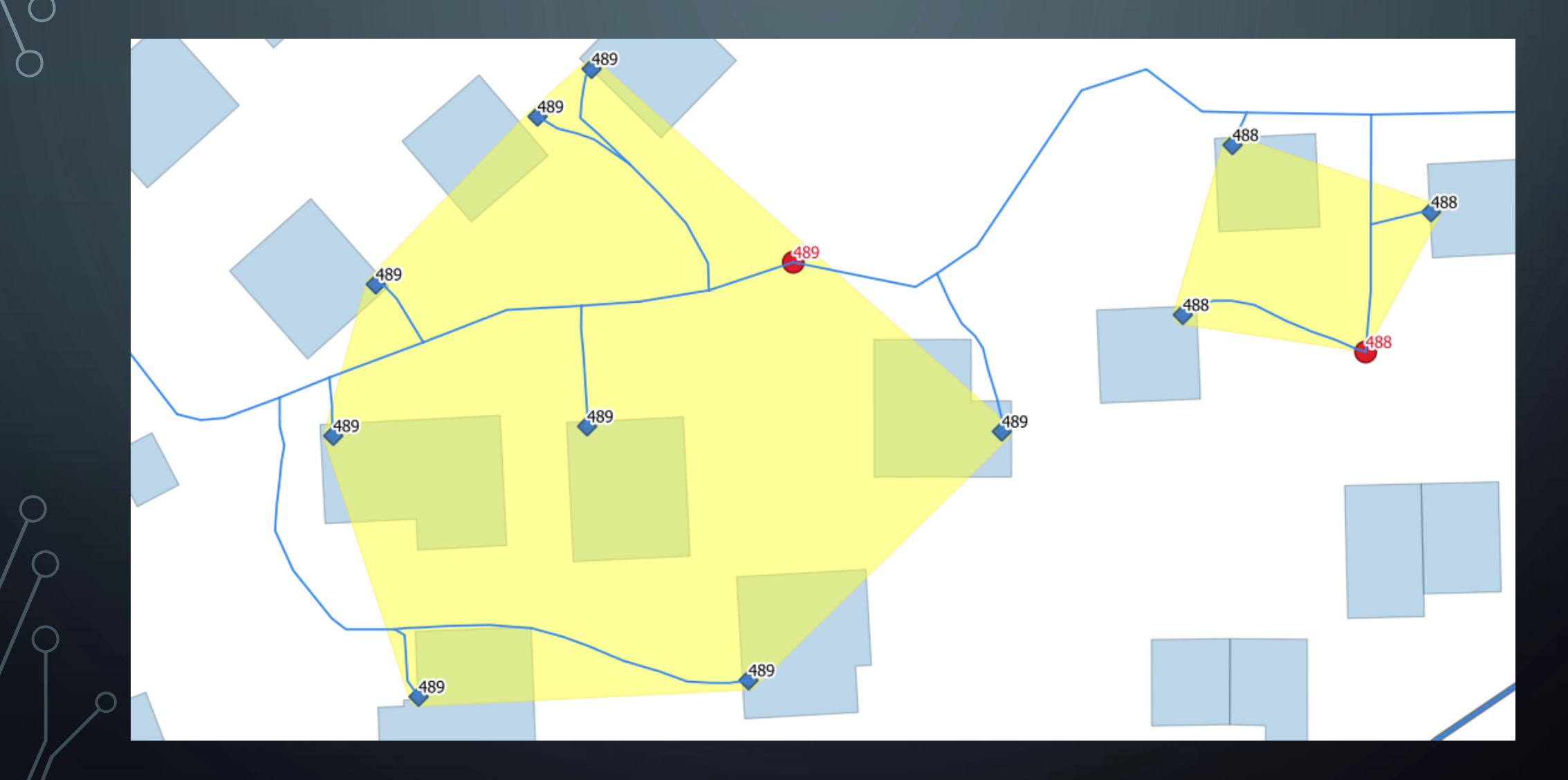

## ENOSTAVNA POPRAVA Z RISANJEM NOVEGA OBMOČJA

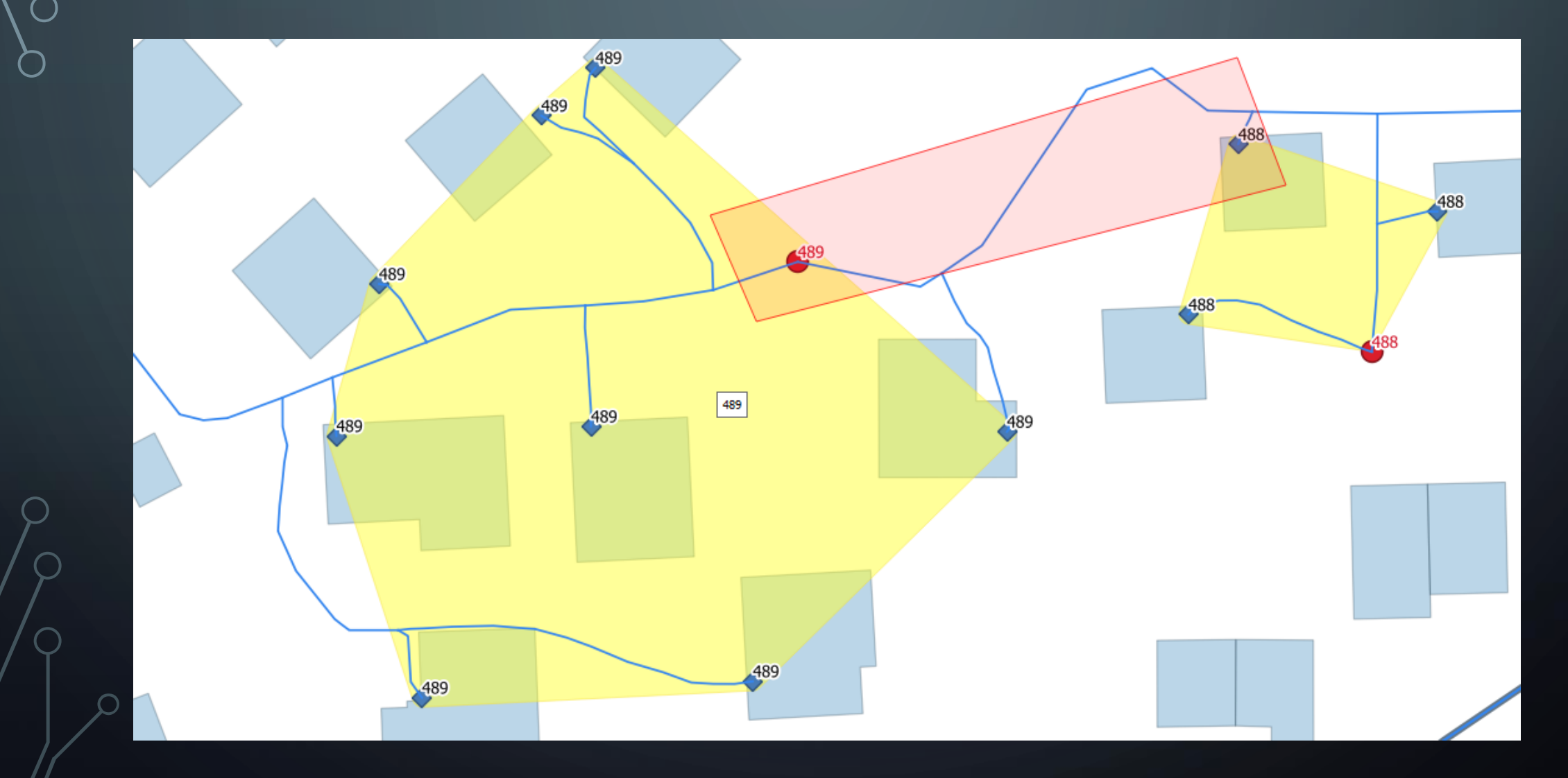

## ENOSTAVNA POPRAVA Z RISANJEM NOVEGA OBMOČJA

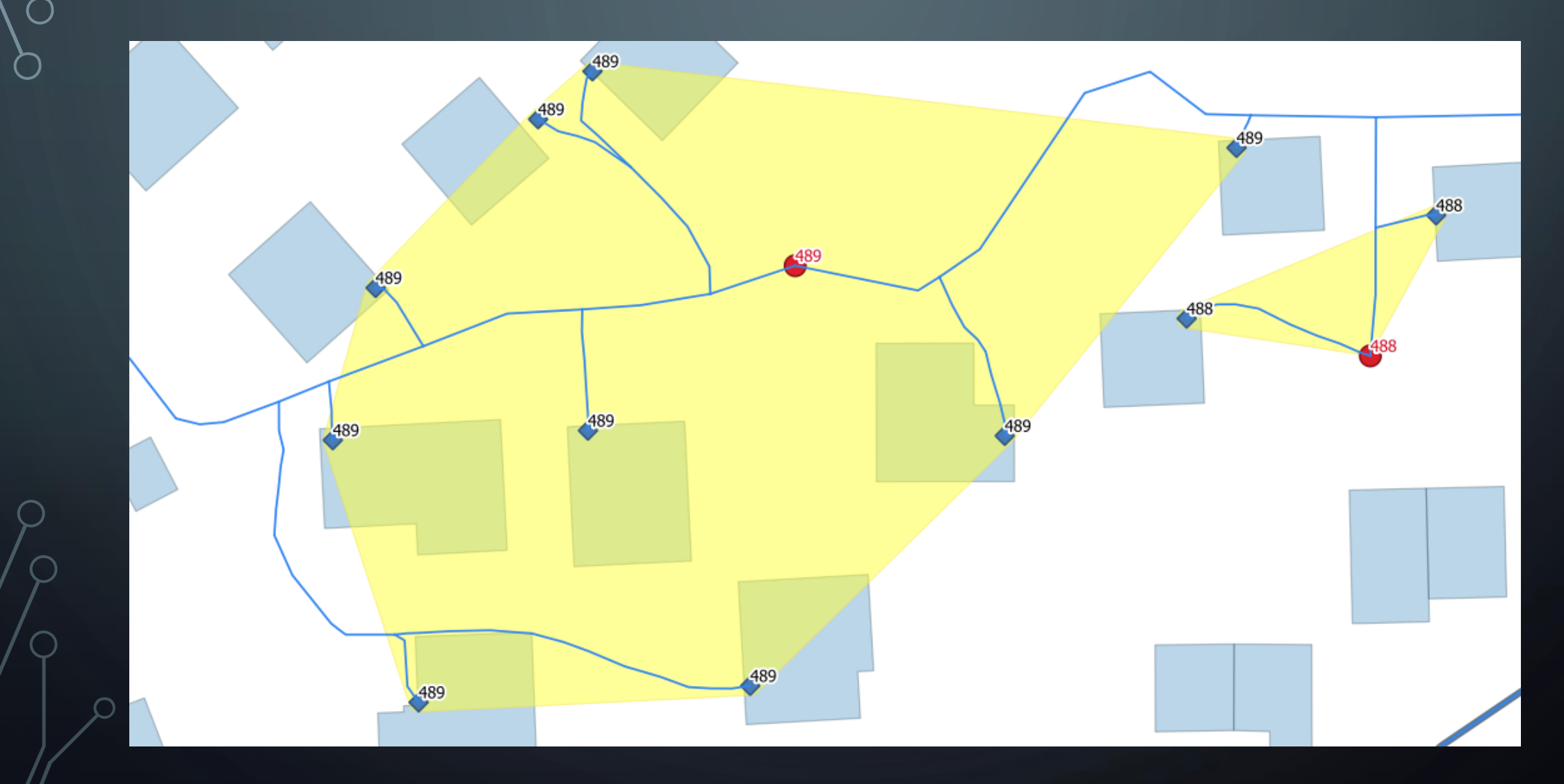

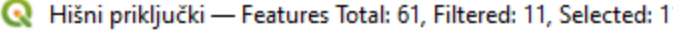

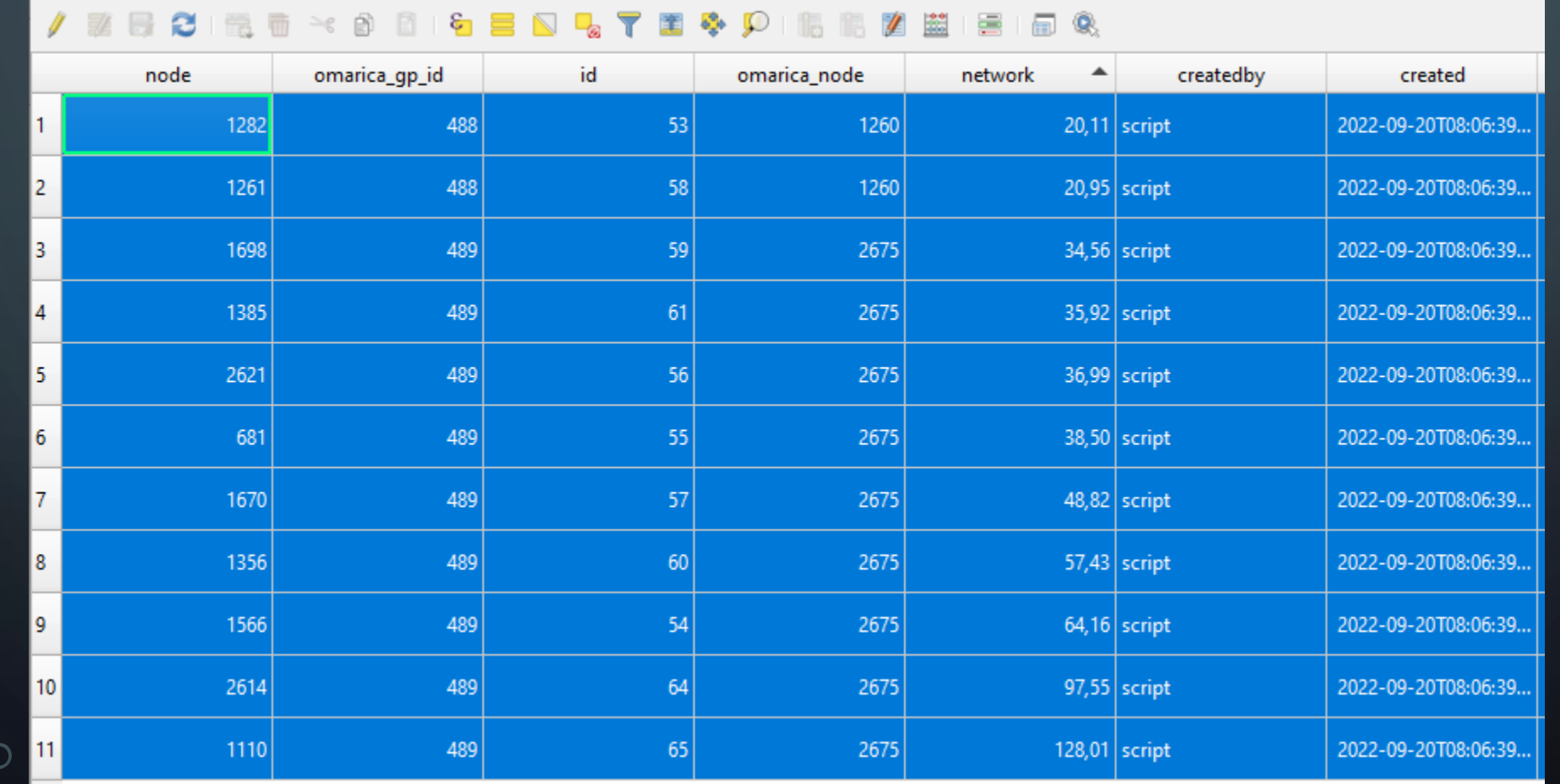

 $\times$ 

C Dodajanje Kablov Za Izbrane HPje (Omrežje)

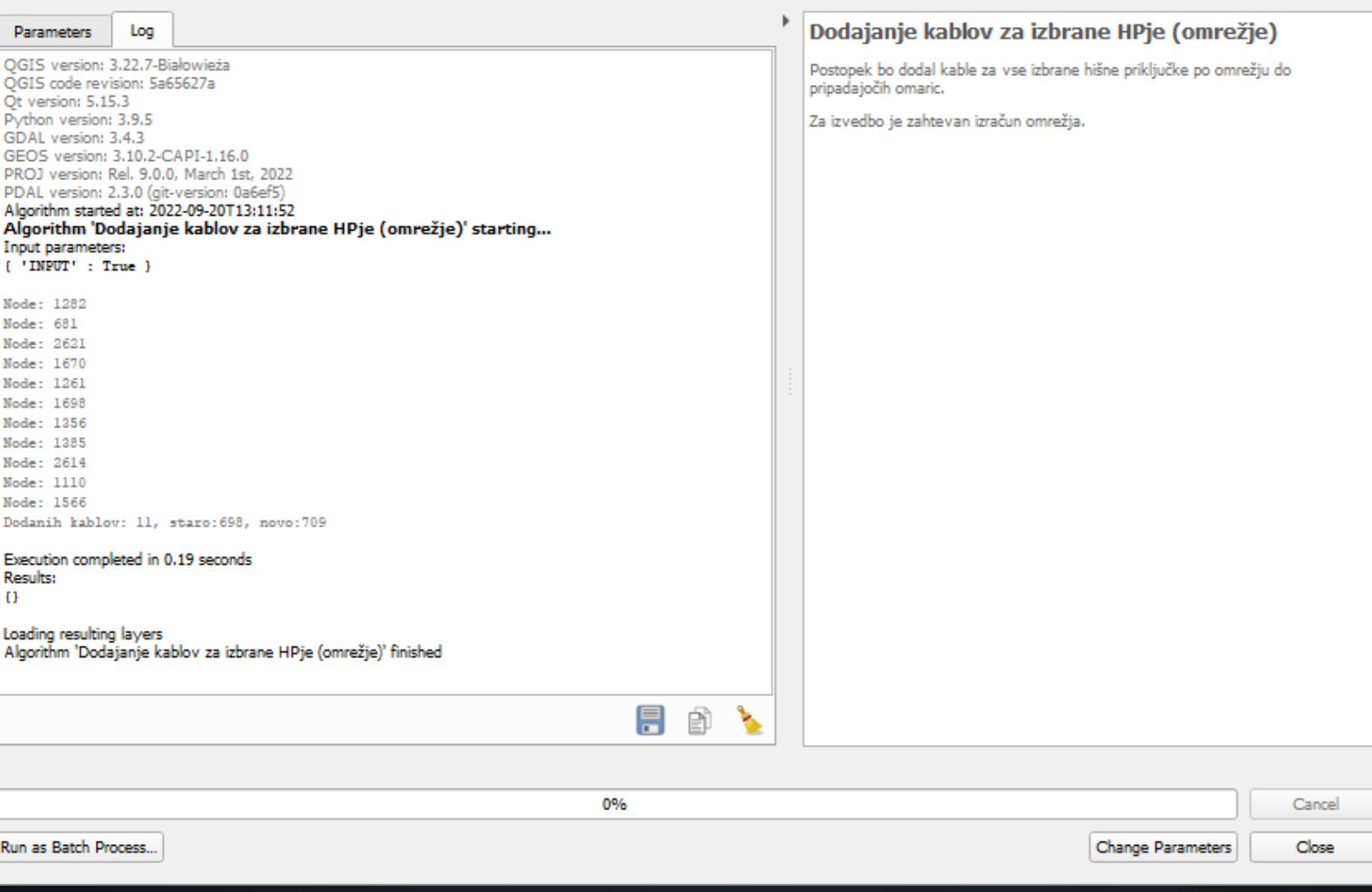

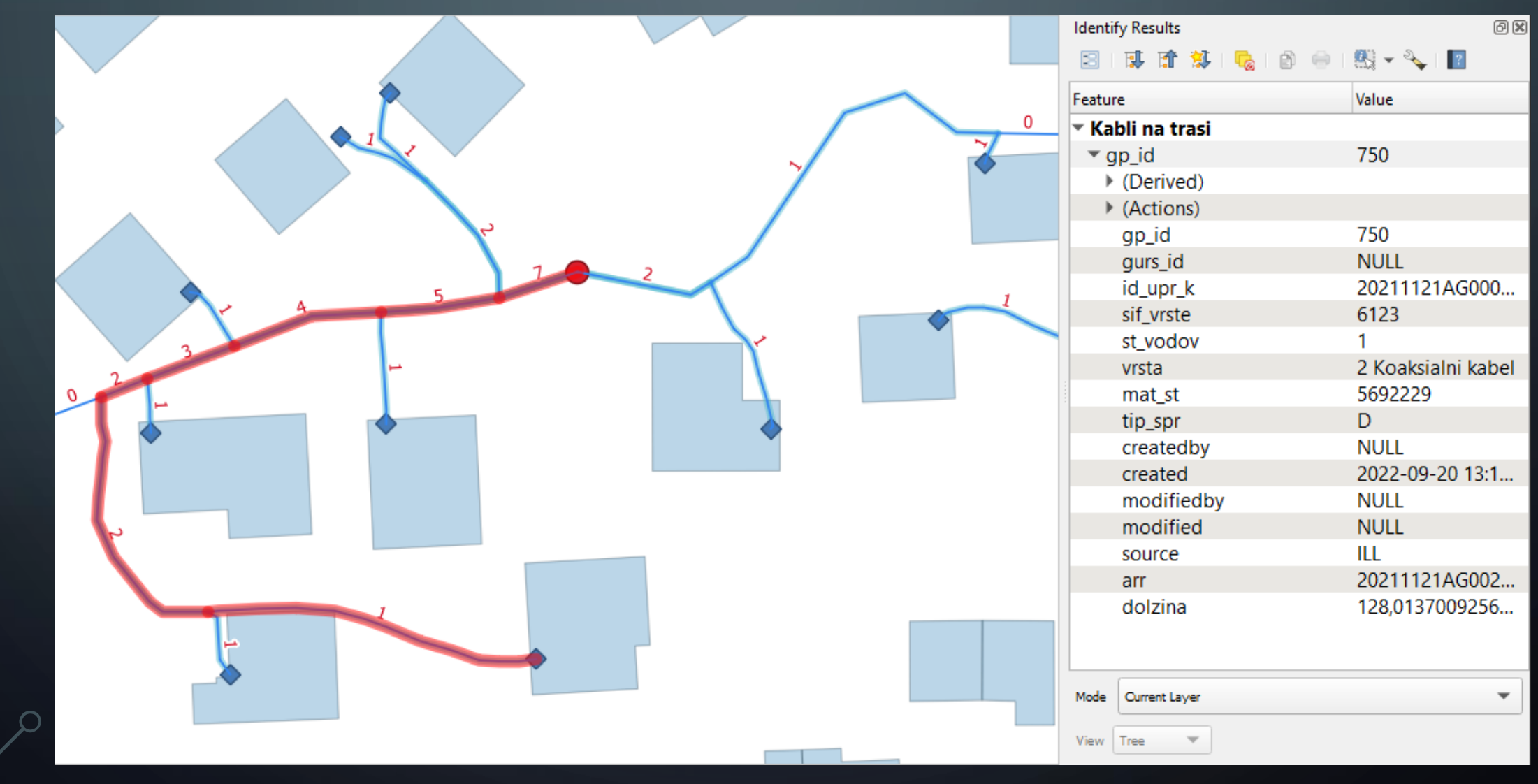

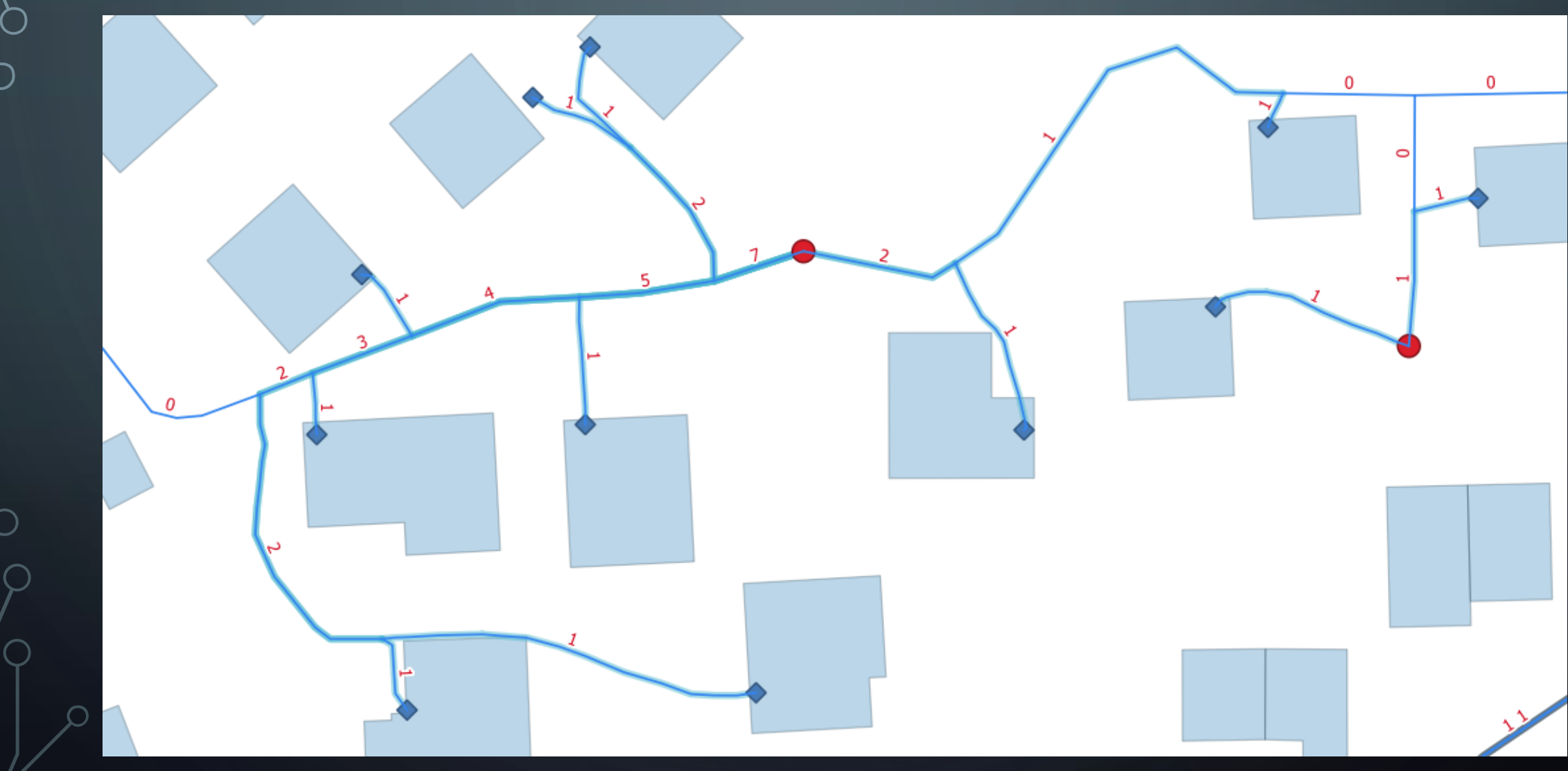

#### HVALA ZA POZORNOST!

**VPRAŠANJA?** 

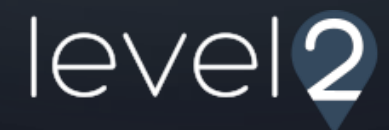